# **Recocido Simulado**

S. Ivvan Valdez

Centro de Investigación en Matemáticas, CIMAT AC. Ciencias de la computación

<span id="page-1-0"></span>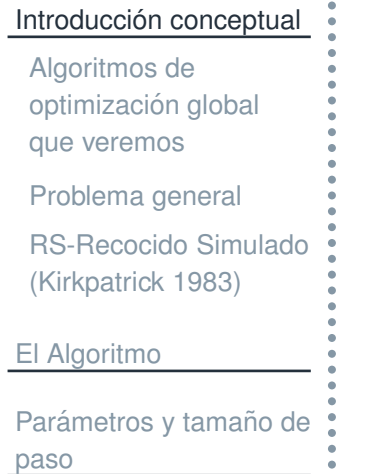

 $\bullet$ 

Paralelización

**[Referencias](#page-29-0)** 

[Tarea](#page-30-0)

## **Introduccion conceptual ´**

# **Algoritmos de optimizacion global que veremos ´**

#### <span id="page-2-0"></span>Introducción [conceptual](#page-1-0)

Algoritmos deoptimización global que veremos

[Problema](#page-3-0) general

RS-Recocido Simulado[\(Kirkpatrick](#page-5-0) 1983)

El [Algoritmo](#page-13-0)

Parámetros y tamaño de paso

Paralelización

**[Referencias](#page-29-0)** 

[Tarea](#page-30-0)

- 1. "Algunos" algoritmos para optimización global de funciones no, necesariamente, convexas, con un solo mínimo, etc.
- 2. Generalmente, de búsqueda directa.
- 3. No deterministas.

## **Problema general**

<span id="page-3-0"></span>Introducción [conceptual](#page-1-0) Algoritmos deoptimización global que veremos

[Problema](#page-3-0) general

RS-Recocido Simulado[\(Kirkpatrick](#page-5-0) 1983)

El [Algoritmo](#page-13-0)

Parámetros y tamaño de paso

Paralelización

**[Referencias](#page-29-0)** 

[Tarea](#page-30-0)

Consideraremos el problema de:

 $min/max \quad f(x),$  $x \in \Omega$ 

A  $\Omega$  le denominaremos espacio de búsqueda. Los algoritmos (de esta plática) solo requieren el valor de la evaluación de la función  $f(x_i)$ , para una posible solución candidata  $x_i.$  Es decir, no se requiere que  $f(x)$  sea convexa, derivable, y  $\Omega$  puede ser discreto o continuo, tomaremos de ejemplo (gráfico) un caso discretos.

Introducción [conceptual](#page-1-0) Algoritmos deoptimización global que veremos

[Problema](#page-3-0) general

RS-Recocido Simulado[\(Kirkpatrick](#page-5-0) 1983)

El [Algoritmo](#page-13-0)

Parámetros y tamaño de paso

Paralelización

**[Referencias](#page-29-0)** 

[Tarea](#page-30-0)

Supongamos que una posible solución al problema es una permutación de  $N$  dígitos, ej.  $x_i = (0,9,2)$  para  $N=3$ . Denominaremos a cada posible solución como una *configuración*. El recocido simulado favorece el muestre de configuraciones con bajo

valor de función objetivo con probabilidad:

$$
p(x_i) = \frac{e^{-f(x_i)/T}}{Z},\tag{1}
$$

que está relacionada con la distribución de Boltzmann. Evidentemente los estados de menor energía  $f(x)$  (función objetivo) les corresponde un mayor valor de probabilidad.

<span id="page-5-0"></span>Introducción [conceptual](#page-1-0) Algoritmos deoptimización global que veremos

[Problema](#page-3-0) general

RS-Recocido Simulado[\(Kirkpatrick](#page-5-0) 1983)

El [Algoritmo](#page-13-0)

Parámetros y tamaño de pasoParalelización

[Tarea](#page-30-0)

**[Referencias](#page-29-0)** 

Inspirado por el enfriamiento en los materiales que los lleva <sup>a</sup> configuraciones estables <sup>o</sup> de bajaenergía, Kirkpatrick propone un método para aproximar el mínimo de una función mediante muestreo de una distribución de probabilidad.

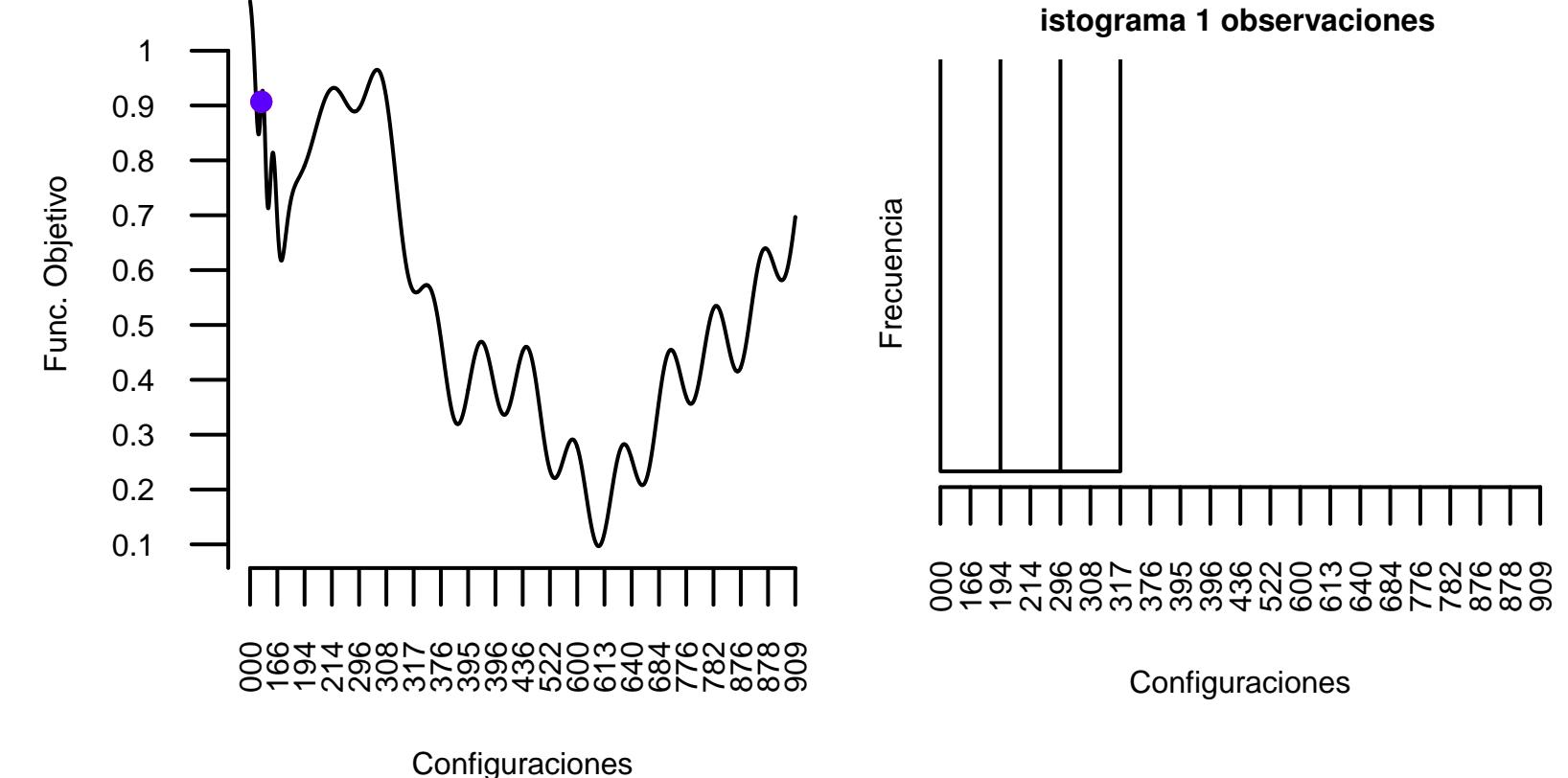

Introducción [conceptual](#page-1-0) Algoritmos deoptimización global que veremos[Problema](#page-3-0) general RS-Recocido Simulado[\(Kirkpatrick](#page-5-0) 1983)El [Algoritmo](#page-13-0)Parámetros y tamaño de pasoFunc. Objetivo Func. Objetivo Paralelización **[Referencias](#page-29-0)** [Tarea](#page-30-0)

 $\frac{f(x_i)/T}{Z}$  mediante el algoritmo de Metropolis, el<br>Jeha  $x_i$  generado por una distribución conocida El RS se basa en obtener muestras de  $p(x_i) = \frac{e}{\hbar}$ cual solo requiere un valor inicial  $x_0$  y un valor de prueba  $x_j$  generado por una distribución conocida, mediante un criterio la nueva configuración  $x_j$  pueden ser aceptadas o no, las soluciones aceptadas  $\frac{f(x_i)/T}{Z}.$ −provienen de  $p(x_i) = \frac{e}{h}$ **istograma 1 observaciones** 1xi) $p(x)=e$ 0.9T0.8Frecuencia Frecuencia 0.70.60.50.40.30.20.1000 166 194 214 296 308 317 376 395 396 436 522 600 613 640 684 776 782 876 878 909000 166 194 214 296 308 317 376 395 396 436 522 600 613 640 684 776 782 876 878 909 **Configuraciones** 

**Configuraciones** 

#### Introducción [conceptual](#page-1-0) Algoritmos deoptimización global que veremos

[Problema](#page-3-0) general

RS-Recocido Simulado[\(Kirkpatrick](#page-5-0) 1983)

El [Algoritmo](#page-13-0)

Parámetros y tamaño de pasoParalelización

**[Referencias](#page-29-0)** 

[Tarea](#page-30-0)

#### **Convergencia.**

Hasta aquí solamente se hace uso del algoritmo de Metropolis para obtener configuraciones aleatorias de  $p(x_i) = \frac{e^{-f(x_i)/T}}{Z}$ . La aportación del RS es utilizar un *esquema de enfrial*  decir, ir modificando el valor de la constante de temperatura para aumentar paulatinamente la − $\frac{f(x_i)/T}{Z}$  $\frac{e^{2\pi i/3}}{Z}$ . La aportación del RS es utilizar un *esquema de enfriamiento.* Es<br>de la constante de temperatura para aumentar paulatinamente la probabilidad en la configuración óptima  $x^{\ast}.$ 

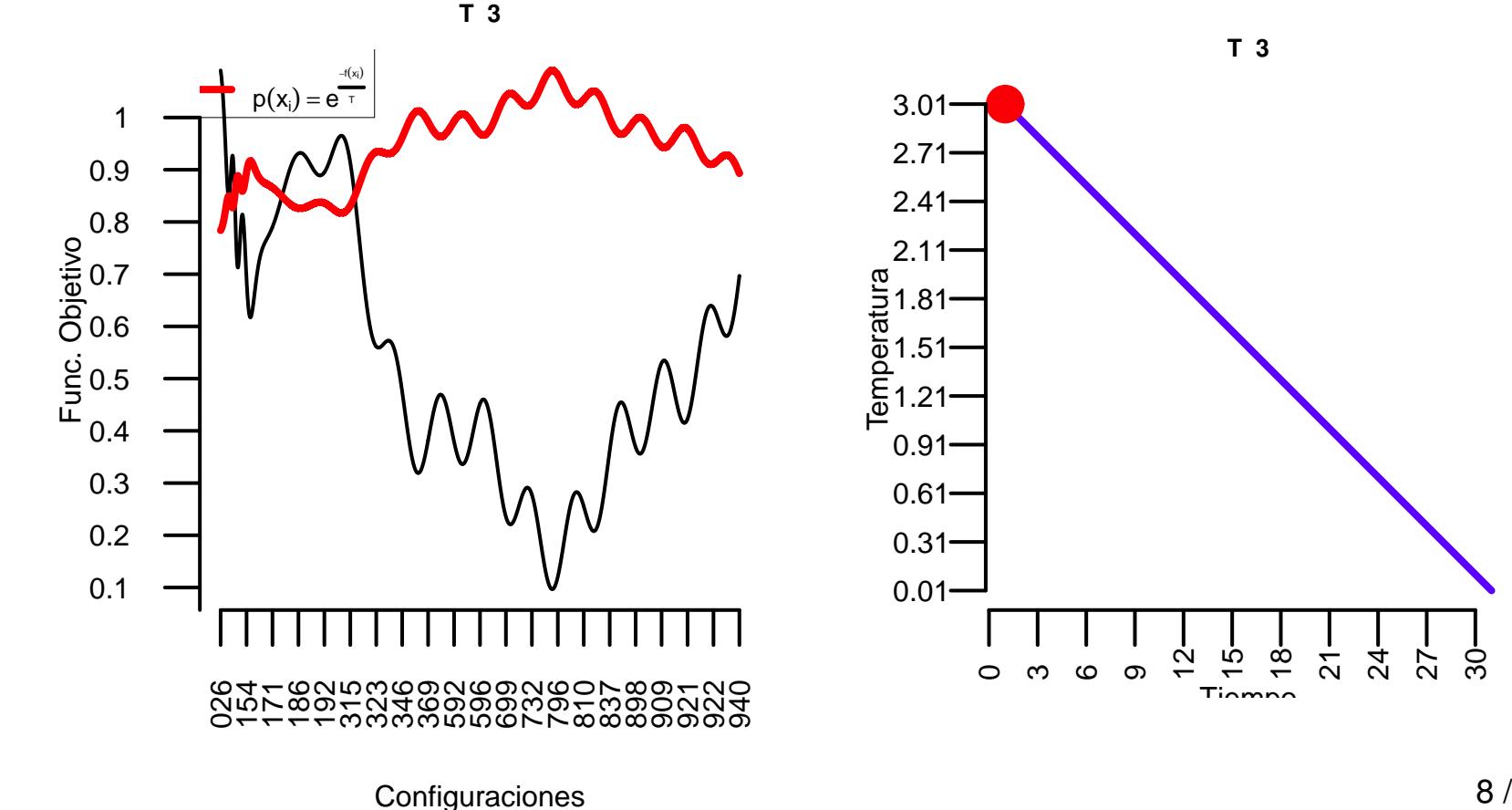

Introducción [conceptual](#page-1-0) Algoritmos deoptimización global que veremos

[Problema](#page-3-0) general

RS-Recocido Simulado[\(Kirkpatrick](#page-5-0) 1983)

El [Algoritmo](#page-13-0)

Parámetros y tamaño de paso

Paralelización

**[Referencias](#page-29-0)** 

[Tarea](#page-30-0)

El RS básicamente es un algoritmo que genera observaciones de una distribución de probabilidad  $\overline{p}()$ , la cual tiene ciertas características:

 $\Box$ Si el valor de función objetivo  $f(x_i)$  es mejor (menor para minimización) que el de  $f(x_j)$  entonces  $p(x_i) \geq p(x_j).$ 

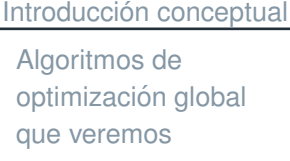

[Problema](#page-3-0) general

RS-Recocido Simulado[\(Kirkpatrick](#page-5-0) 1983)

El [Algoritmo](#page-13-0)

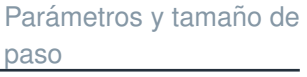

Paralelización

**[Referencias](#page-29-0)** 

**[Tarea](#page-30-0)** 

- El RS básicamente es un algoritmo que genera observaciones de una distribución de probabilidad  $\overline{p}()$ , la cual tiene ciertas características:
	- $\Box$ Si el valor de función objetivo  $f(x_i)$  es mejor (menor para minimización) que el de  $f(x_j)$  entonces  $p(x_i) \geq p(x_j).$
	- $\Box$ Por lo anterior la probabilidad  $p(x^*)$  del (los) óptimo  $x^*$  es mayor o igual a la de cualquier otra configuración.

Introducción [conceptual](#page-1-0) Algoritmos deoptimización global que veremos

[Problema](#page-3-0) general

RS-Recocido Simulado[\(Kirkpatrick](#page-5-0) 1983)

El [Algoritmo](#page-13-0)

Parámetros y tamaño de paso

Paralelización

**[Referencias](#page-29-0)** 

[Tarea](#page-30-0)

El RS básicamente es un algoritmo que genera observaciones de una distribución de probabilidad  $\overline{p}()$ , la cual tiene ciertas características:

- $\Box$ Si el valor de función objetivo  $f(x_i)$  es mejor (menor para minimización) que el de  $f(x_j)$  entonces  $p(x_i) \geq p(x_j).$
- $\Box$ Por lo anterior la probabilidad  $p(x^*)$  del (los) óptimo  $x^*$  es mayor o igual a la de cualquier otra configuración.
- $\Box$ La distribución puede ser controlada para que después de cierto tiempo (iteraciones) la masa de probabilidad se concentre en el óptimo global.

Introducción [conceptual](#page-1-0) Algoritmos deoptimización global que veremos

[Problema](#page-3-0) general

RS-Recocido Simulado[\(Kirkpatrick](#page-5-0) 1983)

El [Algoritmo](#page-13-0)

Parámetros y tamaño de paso

Paralelización

**[Referencias](#page-29-0)** 

[Tarea](#page-30-0)

El RS básicamente es un algoritmo que genera observaciones de una distribución de probabilidad  $\overline{p}()$ , la cual tiene ciertas características:

- $\Box$ Si el valor de función objetivo  $f(x_i)$  es mejor (menor para minimización) que el de  $f(x_j)$  entonces  $p(x_i) \geq p(x_j).$
- $\Box$ Por lo anterior la probabilidad  $p(x^*)$  del (los) óptimo  $x^*$  es mayor o igual a la de cualquier otra configuración.
- $\Box$ La distribución puede ser controlada para que después de cierto tiempo (iteraciones) la masa de probabilidad se concentre en el óptimo global.
- F Una configuración de prueba  $x_j$  se genera a partir de la configuración actual  $x^t$ , las configuraciones aceptadas o "seleccionadas" tienen como distribución subyacente  $p(x_i) = \frac{e^{-f(x_i)/T}}{Z}$

Introducción [conceptual](#page-1-0) Algoritmos deoptimización global que veremos

[Problema](#page-3-0) general

RS-Recocido Simulado[\(Kirkpatrick](#page-5-0) 1983)

El [Algoritmo](#page-13-0)

Parámetros y tamaño de paso

Paralelización

**[Referencias](#page-29-0)** 

[Tarea](#page-30-0)

El RS básicamente es un algoritmo que genera observaciones de una distribución de probabilidad  $\overline{p}()$ , la cual tiene ciertas características:

- $\Box$ Si el valor de función objetivo  $f(x_i)$  es mejor (menor para minimización) que el de  $f(x_j)$  entonces  $p(x_i) \geq p(x_j).$
- $\Box$ Por lo anterior la probabilidad  $p(x^*)$  del (los) óptimo  $x^*$  es mayor o igual a la de cualquier otra configuración.
- $\Box$ La distribución puede ser controlada para que después de cierto tiempo (iteraciones) la masa de probabilidad se concentre en el óptimo global.
- F Una configuración de prueba  $x_j$  se genera a partir de la configuración actual  $x^t$ , las configuraciones aceptadas o "seleccionadas" tienen como distribución subyacente  $p(x_i) = \frac{e^{-f(x_i)/T}}{Z}$
- **Es evidente que podemos construir otras distribuciones que tengan un comportamiento similar <sup>a</sup> la que usa el RS, y tambien´podr´ıan construirse otros algoritmos de b ´usqueda global utilizando estas distribuciones.**

<span id="page-13-0"></span>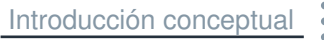

#### El [Algoritmo](#page-13-0)

Método de Recocido [Simulado\(idea\)](#page-14-0)Recocido [Simulado](#page-15-0)

(RS)

[Algoritmo](#page-22-0)

Parámetros y tamaño de paso

Paralelización

**[Referencias](#page-29-0)** 

[Tarea](#page-30-0)

## **El Algoritmo**

## **Metodo de Recocido Simulado(idea) ´**

<span id="page-14-0"></span>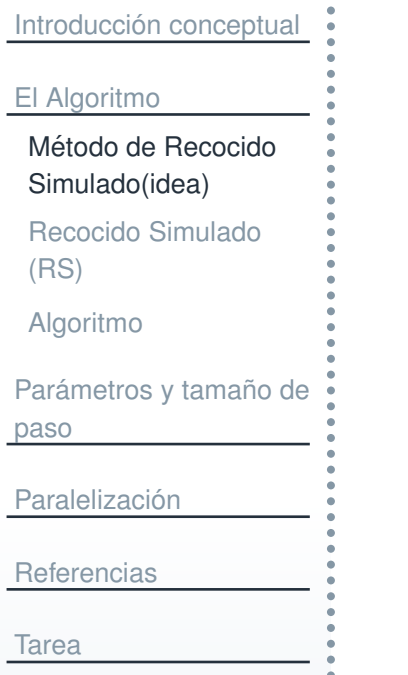

F.

F

- Se propone un punto:  $x_0$
- Se perturba el punto en una vecindad  $x_0 \rightarrow \hat{x}_0$ <br>Den cierta probabilidad (dependiende de la evalu
	- Con cierta probabilidad (dependiendo de la evaluación de las funciones objetivo) el nuevo punto reemplaza al anterior.

<span id="page-15-0"></span>Introducción [conceptual](#page-1-0)

El [Algoritmo](#page-13-0)

Método de Recocido [Simulado\(idea\)](#page-14-0)

Recocido [Simulado](#page-15-0)(RS)

[Algoritmo](#page-22-0)

Parámetros y tamaño de paso

Paralelización

**[Referencias](#page-29-0)** 

[Tarea](#page-30-0)

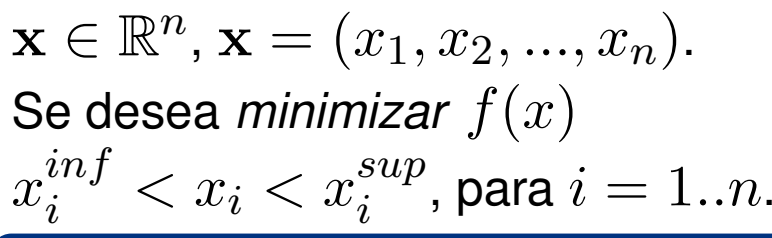

El criterio de aceptación de Metropolis:

1.  $\,$  Sea  $\mathbf{x}_t$  la solución actual y  $\hat{\mathbf{x}}$  la solución perturbada.

Introducción [conceptual](#page-1-0)

El [Algoritmo](#page-13-0)

Método de Recocido [Simulado\(idea\)](#page-14-0)

Recocido [Simulado](#page-15-0)(RS)

[Algoritmo](#page-22-0)

Parámetros y tamaño de paso

Paralelización

**[Referencias](#page-29-0)** 

[Tarea](#page-30-0)

 $\mathbf{x} \in \mathbb{R}^n$ ,  $\mathbf{x} = (x_1, x_2, ..., x_n).$ Se desea *minimizar*  $f(x)$  $x_i^{inf} < x_i < x_i^{sup}$ , para  $i = 1..n$ .

#### El criterio de aceptación de Metropolis:

1.  $\,$  Sea  $\mathbf{x}_t$  la solución actual y  $\hat{\mathbf{x}}$  la solución perturbada.

$$
2. \quad \Delta f = f(\hat{\mathbf{x}}) - f(\mathbf{x}_t).
$$

Introducción [conceptual](#page-1-0)

El [Algoritmo](#page-13-0)

Método de Recocido [Simulado\(idea\)](#page-14-0)

Recocido [Simulado](#page-15-0)(RS)

[Algoritmo](#page-22-0)

Parámetros y tamaño de paso

Paralelización

**[Referencias](#page-29-0)** 

[Tarea](#page-30-0)

 $\mathbf{x} \in \mathbb{R}^n$ ,  $\mathbf{x} = (x_1, x_2, ..., x_n).$ Se desea *minimizar*  $f(x)$  $x_i^{inf} < x_i < x_i^{sup}$ , para  $i = 1..n$ .

#### El criterio de aceptación de Metropolis:

1.  $\,$  Sea  $\mathbf{x}_t$  la solución actual y  $\hat{\mathbf{x}}$  la solución perturbada.

2. 
$$
\Delta f = f(\hat{\mathbf{x}}) - f(\mathbf{x}_t)
$$
.  
3. If  $(\Delta f(\mathbf{x}) \le 0)$  then  $\mathbf{x}_{t+1} = \hat{\mathbf{x}}$ .

$$
12/25
$$

Introducción [conceptual](#page-1-0)

El [Algoritmo](#page-13-0)

Método de Recocido [Simulado\(idea\)](#page-14-0)

Recocido [Simulado](#page-15-0)(RS)

[Algoritmo](#page-22-0)

Parámetros y tamaño de paso

Paralelización

**[Referencias](#page-29-0)** 

[Tarea](#page-30-0)

 $\mathbf{x} \in \mathbb{R}^n$ ,  $\mathbf{x} = (x_1, x_2, ..., x_n).$ Se desea *minimizar*  $f(x)$  $x_i^{inf} < x_i < x_i^{sup}$ , para  $i = 1..n$ .

#### El criterio de aceptación de Metropolis:

1.  $\,$  Sea  $\mathbf{x}_t$  la solución actual y  $\hat{\mathbf{x}}$  la solución perturbada.

2. 
$$
\Delta f = f(\hat{\mathbf{x}}) - f(\mathbf{x}_t).
$$

3. If 
$$
(\Delta f(\mathbf{x}) \le 0)
$$
 then  $\mathbf{x}_{t+1} = \hat{\mathbf{x}}$ .

4.**else** El nuevo punto se acepta con probabilidad  $\exp(\frac{-\Delta f}{T})$ .

Introducción [conceptual](#page-1-0)

El [Algoritmo](#page-13-0)

Método de Recocido [Simulado\(idea\)](#page-14-0)

Recocido [Simulado](#page-15-0)(RS)

[Algoritmo](#page-22-0)

Parámetros y tamaño de paso

Paralelización

**[Referencias](#page-29-0)** 

[Tarea](#page-30-0)

 $\mathbf{x} \in \mathbb{R}^n$ ,  $\mathbf{x} = (x_1, x_2, ..., x_n).$ Se desea *minimizar*  $f(x)$  $x_i^{inf} < x_i < x_i^{sup}$ , para  $i = 1..n$ .

#### El criterio de aceptación de Metropolis:

1.  $\,$  Sea  $\mathbf{x}_t$  la solución actual y  $\hat{\mathbf{x}}$  la solución perturbada.

2. 
$$
\Delta f = f(\hat{\mathbf{x}}) - f(\mathbf{x}_t).
$$

3. If 
$$
(\Delta f(\mathbf{x}) \le 0)
$$
 then  $\mathbf{x}_{t+1} = \hat{\mathbf{x}}$ .

4.**else** El nuevo punto se acepta con probabilidad  $\exp(\frac{-\Delta f}{T})$ .

Una forma de realizar el paso en 4 es:  $u \sim U(0,1)$ , **if**  $u < \exp(\frac{-\Delta f}{T})$ se acepta.

Introducción [conceptual](#page-1-0)

El [Algoritmo](#page-13-0)

Método de Recocido [Simulado\(idea\)](#page-14-0)

Recocido [Simulado](#page-15-0)(RS)

[Algoritmo](#page-22-0)

Parámetros y tamaño de paso

Paralelización

**[Referencias](#page-29-0)** 

[Tarea](#page-30-0)

 $\mathbf{x} \in \mathbb{R}^n$ ,  $\mathbf{x} = (x_1, x_2, ..., x_n).$ Se desea *minimizar*  $f(x)$  $x_i^{inf} < x_i < x_i^{sup}$ , para  $i = 1..n$ .

#### El criterio de aceptación de Metropolis:

1.  $\,$  Sea  $\mathbf{x}_t$  la solución actual y  $\hat{\mathbf{x}}$  la solución perturbada.

2. 
$$
\Delta f = f(\hat{\mathbf{x}}) - f(\mathbf{x}_t).
$$

3. If 
$$
(\Delta f(\mathbf{x}) \le 0)
$$
 then  $\mathbf{x}_{t+1} = \hat{\mathbf{x}}$ .

4.**else** El nuevo punto se acepta con probabilidad  $\exp(\frac{-\Delta f}{T})$ .

Una forma de realizar el paso en 4 es:  $u \sim U(0,1)$ , **if**  $u < \exp(\frac{-\Delta f}{T})$ se acepta.

 $T$  es un parámetro denominado temperatura. Con un valor fijo de  $T$  la sucesión  ${\bf x}_0, {\bf x}_1, ..., {\bf x}_i, ...$  no es decreciente. Para valores grandes de  $T$ (comparados con las diferencias de la función objetivo), los puntos aceptados son practicamente aleatorios.

Introducción [conceptual](#page-1-0)

El [Algoritmo](#page-13-0)

Método de Recocido [Simulado\(idea\)](#page-14-0)

Recocido [Simulado](#page-15-0)(RS)

[Algoritmo](#page-22-0)

Parámetros y tamaño de paso

Paralelización

**[Referencias](#page-29-0)** 

[Tarea](#page-30-0)

 $\mathbf{x} \in \mathbb{R}^n$ ,  $\mathbf{x} = (x_1, x_2, ..., x_n).$ Se desea *minimizar*  $f(x)$  $x_i^{inf} < x_i < x_i^{sup}$ , para  $i = 1..n$ .

#### El criterio de aceptación de Metropolis:

1.  $\,$  Sea  $\mathbf{x}_t$  la solución actual y  $\hat{\mathbf{x}}$  la solución perturbada.

2. 
$$
\Delta f = f(\hat{\mathbf{x}}) - f(\mathbf{x}_t).
$$

3. If 
$$
(\Delta f(\mathbf{x}) \le 0)
$$
 then  $\mathbf{x}_{t+1} = \hat{\mathbf{x}}$ .

4.**else** El nuevo punto se acepta con probabilidad  $\exp(\frac{-\Delta f}{T})$ .

Una forma de realizar el paso en 4 es:  $u \sim U(0,1)$ , **if**  $u < \exp(\frac{-\Delta f}{T})$ se acepta.

 $T$  es un parámetro denominado temperatura. Con un valor fijo de  $T$  la sucesión  ${\bf x}_0, {\bf x}_1, ..., {\bf x}_i, ...$  no es decreciente. Para valores grandes de  $T$ (comparados con las diferencias de la función objetivo), los puntos aceptados son practicamente aleatorios.

12 / 25 El recocido simulado comienza con una temperatura alta definida por el usuario y se genera una secuencia de puntos hasta que se alcanza ciertoequilibrio.

## **Algoritmo**

```
conceptual
El AlgoritmoMétodo de Recocido
 Simulado(idea)Recocido Simulado(RS)AlgoritmoParámetros y tamaño de
pasoParalelización
Referencias
TareaAlgorithm 1: Recocido simulado.
                                     Input: T_0 = Temperatura (muy alta inicialmente).
                                 1 t = 0 Se propone un punto inicial \mathbf{x}_{best} = \mathbf{x}_0 = [x_1, x_2, ..., x_n];2 Se evalua e inicializa el mejor f_{best} = f(\mathbf{x}_t);\hat{\mathbf{x}} = \mathbf{x}_t;<br>1 while M

 while Mientras no se satisfaga el criterio de paro do45\begin{array}{|c|c|c|}\n\hline\n\textbf{for } A justes \textbf{.} de T = 1...N_T \textbf{ do} \\\hline\n\textbf{1} & \textbf{1} & \textbf{1} & \textbf{1} & \textbf{1} & \textbf{1} & \textbf{1} & \textbf{1} & \textbf{1} & \textbf{1} & \textbf{1} & \textbf{1} & \textbf{1} & \textbf{1} & \textbf{1} & \textbf{1} & \textbf{1} & \textbf{1} & \textbf{1} & \textbf{1} & \textbf{1} & \textbf{1} & \textbf{1} & \textbf{1} &6for No. Ciclos = 1..N_s do
                                 7for i = 1..n do
                                 88 | | | e_ii \sim U(-v_i, v_i) ;
                                 99 \begin{bmatrix} \mathbf{w}_i \end{bmatrix} while (\hat{x}_i + e_i) < x_i^{inf} \lor (\hat{x}_i + e_i) > x_i^{sup} do
                               10e<sub>i</sub> ∼ U(-v_i, v_i);111 [ ] [ ] [ ] [ ] [ ] [ ] [ ] [ ] [ \hat{\mathbf{x}} = (\mathbf{x}_t + [0, 0, ... e_i, ... 0]);
                               12if f(\hat{\mathbf{x}}) < f_{best} then
                                                                                \big) < f_{best} then
                               133 fbest = f(\hat{\mathbf{x}});
                               144 | | | | | \mathbf{x}_{best}t = f(\hat{\mathbf{x}});155 \begin{vmatrix} \cdot & \cdot & \cdot \end{vmatrix} \begin{vmatrix} \cdot & \cdot & \cdot \end{vmatrix} Aceptar el nuevo punto \hat{\mathbf{x}} de acuerdo con el criterio de Metropolis.;
                               16 Ajustar el tamano del vector de paso ˜ v;
                               17 Reducir la temperatura T;
                               18a \sum Actualizar \mathbf{x}_t = \mathbf{x}_{best} y f(\mathbf{x}_t) = f_{best};
```
<span id="page-23-0"></span>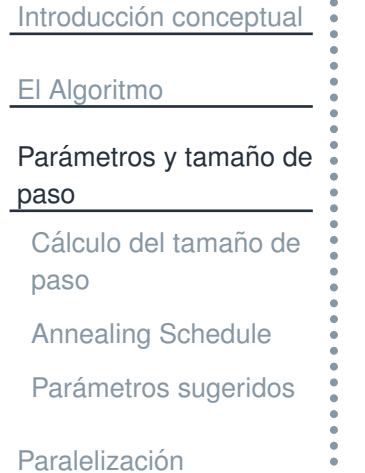

 $\bullet$ 

[Referencias](#page-29-0)

[Tarea](#page-30-0)

# **Parametros y tama ´ no de paso ˜**

# **Calculo del tama ´ no de paso ˜**

<span id="page-24-0"></span>Introducción [conceptual](#page-1-0)

El [Algoritmo](#page-13-0)

Parámetros y tamaño de paso

Cálculo del tamaño de paso

[Annealing](#page-25-0) Schedule

Parámetros [sugeridos](#page-26-0)

 $\blacksquare$ 

Paralelización

**[Referencias](#page-29-0)** 

[Tarea](#page-30-0)

 $N_s =$ Número de pasos antes de recalcular.

 $n_i =$ Número de veces que un vector fue aceptado (en el paso del criterio de metropolis).

 $c_i =$ Constante de usuario (se recomienda igual a 2.0).

$$
\mathbf{if}(n_i > 0.6N_s)
$$
  

$$
v_i = v_i \left(1.0 + c_i \frac{n_i/N_s - 0.6}{0.4}\right)
$$

 $\sim$  0.4 NT  $\bar{N}$ 

$$
\mathbf{if}(n_i < 0.4N_s) \\
v_i = v_i / \left(1.0 + c_i \frac{0.4 - n_i / N_s}{0.4}\right)
$$

De otra forma: No se cambia  $v_i$ 

## **Annealing Schedule**

<span id="page-25-0"></span>Introducción [conceptual](#page-1-0) El [Algoritmo](#page-13-0)Parámetros y tamaño de pasoCálculo del tamaño de paso[Annealing](#page-25-0) ScheduleParámetros [sugeridos](#page-26-0) Paralelización **[Referencias](#page-29-0)** [Tarea](#page-30-0)

 $T = r_t T$ 

Existen otros *metodos de enfriamiento ´* , este solo es el mas com ´un.

# **Parametros sugeridos ´**

```
conceptual
El AlgoritmoParámetros y tamaño de
pasoCálculo del tamaño de
 pasoAnnealing Schedulesugeridos
Paralelización
Referencias
```
[Tarea](#page-30-0)

Valores sugeridos de los parámetros:

 $N_s = 20$  Número de pasos antes de recalcular el tamaño de paso. Para el paralelo:  $N_s = integer\left(N_s / (no\ de\ process) \right)$  o  $1$  si  $no\ de\ process$ s >  $N_s^{serial}.$ 

 $N_T = max(100,5n)$  siendo  $n$  el número de variables.

 $c_i=2$  para  $i=1..n$ 

 $N_\epsilon=4$  Para criterio de paro. (número de veces que el valor local  $|f(x_t) -f_{best}| \leq \epsilon$ 

 $r_T = 0.85$  Para reducción de la temperatura

<span id="page-27-0"></span>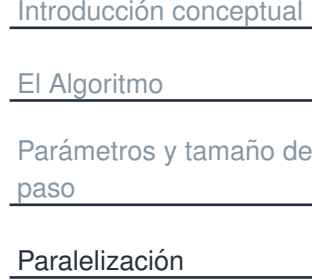

Método en [paralelo](#page-28-0)

**[Referencias](#page-29-0)** 

[Tarea](#page-30-0)

## **Paralelizacion´**

# **Metodo en paralelo ´**

<span id="page-28-0"></span>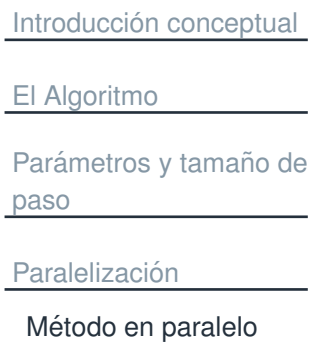

F.

**[Referencias](#page-29-0)** 

[Tarea](#page-30-0)

Se paraleliza el ciclo de  $N_s$  y el algoritmo paralelo hace  $N_s/(numero-de-process)$  de ciclos.

F. Cada proceso tiene su propio  $\hat{\mathbf{x}}$ ,  $\mathbf{x}_{best}$  y  $\mathbf{x}_t$  y su contador  $n_i$ .

El  $\mathbf{x}_{best}$  global se actualiza cuando se actualizan los tamaños de paso, y el  $\mathbf{x}_t$  de cada proceso se actualiza también.

<span id="page-29-0"></span>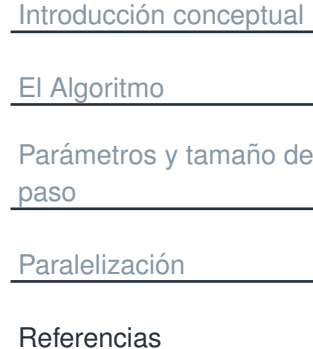

## [Tarea](#page-30-0)

**Referencias**

<span id="page-30-0"></span>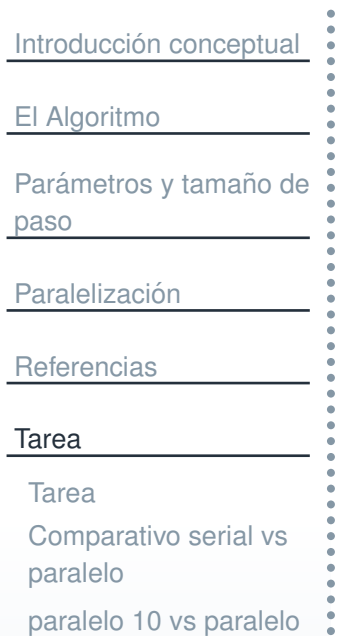

20

Bibliografía

## **Tarea**

## **Tarea**

#### <span id="page-31-0"></span>Introducción [conceptual](#page-1-0) El [Algoritmo](#page-13-0)

Parámetros y tamaño de paso

Paralelización

**[Referencias](#page-29-0)** 

[Tarea](#page-30-0)

#### [Tarea](#page-31-0)

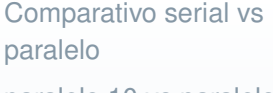

[paralelo](#page-33-0) 10 vs paralelo20

Bibliografía

- F. Programar el generador hibrido de aletorios (o copiar y pegar las funciones prácticamente), de: Efficient pseudo-random number generation for monte-carlo simulations using graphic processors.
- Programar algoritmo serial <sup>y</sup> paralelo. Del paralelo programar dos versiones.
	- $\Box$ Usando critical/atomic <sup>y</sup> barriers donde tenga que sincronizar.
	- $\Box$ Asíncrono usando locks.
	- Los problemas de prueba:
		- $\Box$  dos funciones unimodales del CEC2008: Shifted Sphere <sup>y</sup> Shifted Schwefel. Ejecutar con <sup>10</sup> variables y con 0 corrimiento la función de esfera (hasta que vean que entrega algo cercano al óptimo) y cuando funcione ejecutar para 30 variables y reportar esos resultados en su tarea.
		- $\Box$ El problema de minimización del potencial de Lenard-Jones del CEC2011. (Agregar una grafica de mejor solución de este problema en su reporte).
- F Para <sup>15</sup> ejecuciones calcular:
	- $\Box$ Media y desviación estándar del valor de funcion objetivo de la aproximación al óptimo, pot todas las versiones.
	- $\Box$ Media y desviación estándar del tiempo.
	- $\Box$ Media y desviación estándar del SpeedUp.

## **Comparativo serial vs paralelo**

<span id="page-32-0"></span>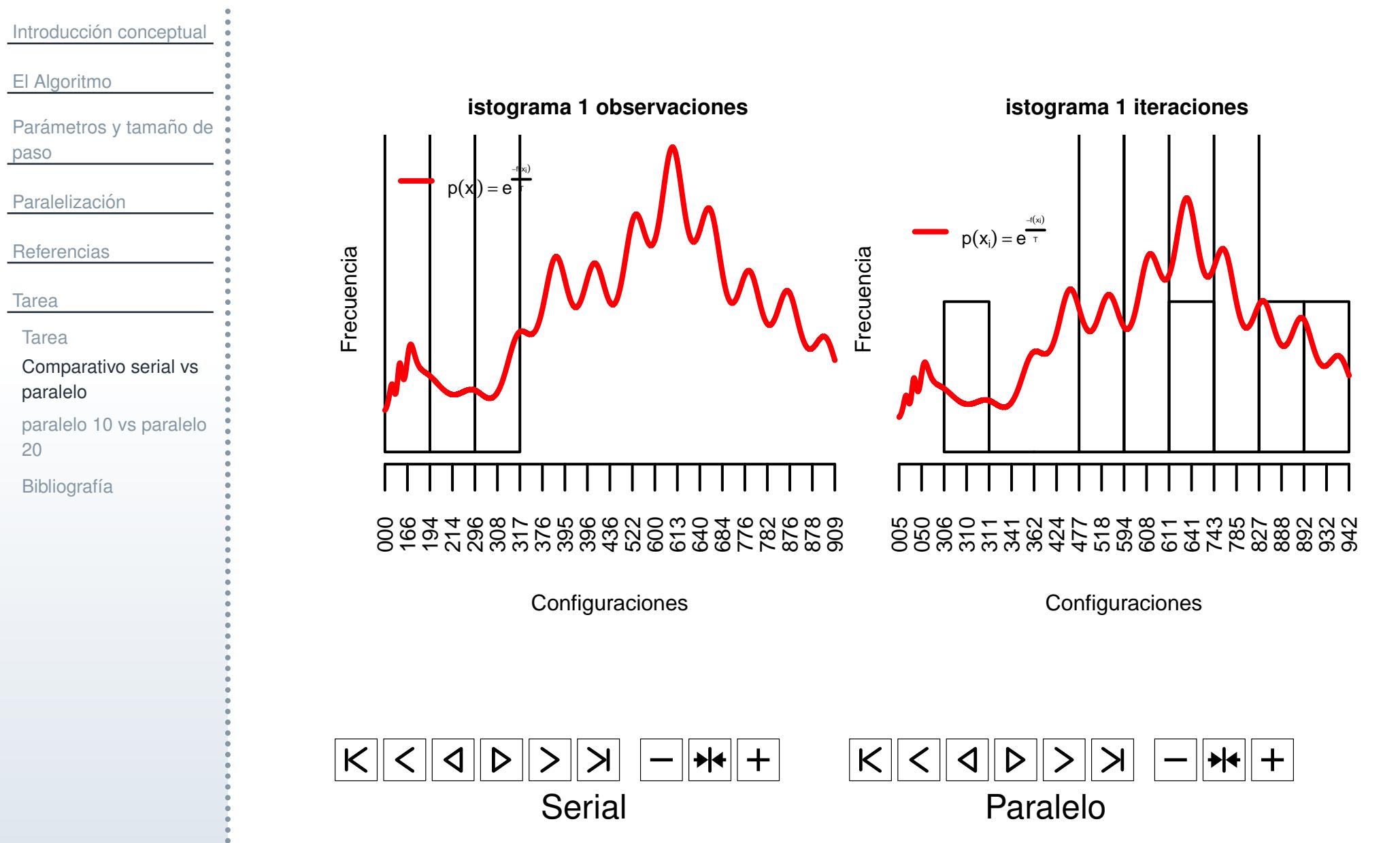

## **paralelo 10 vs paralelo 20**

<span id="page-33-0"></span>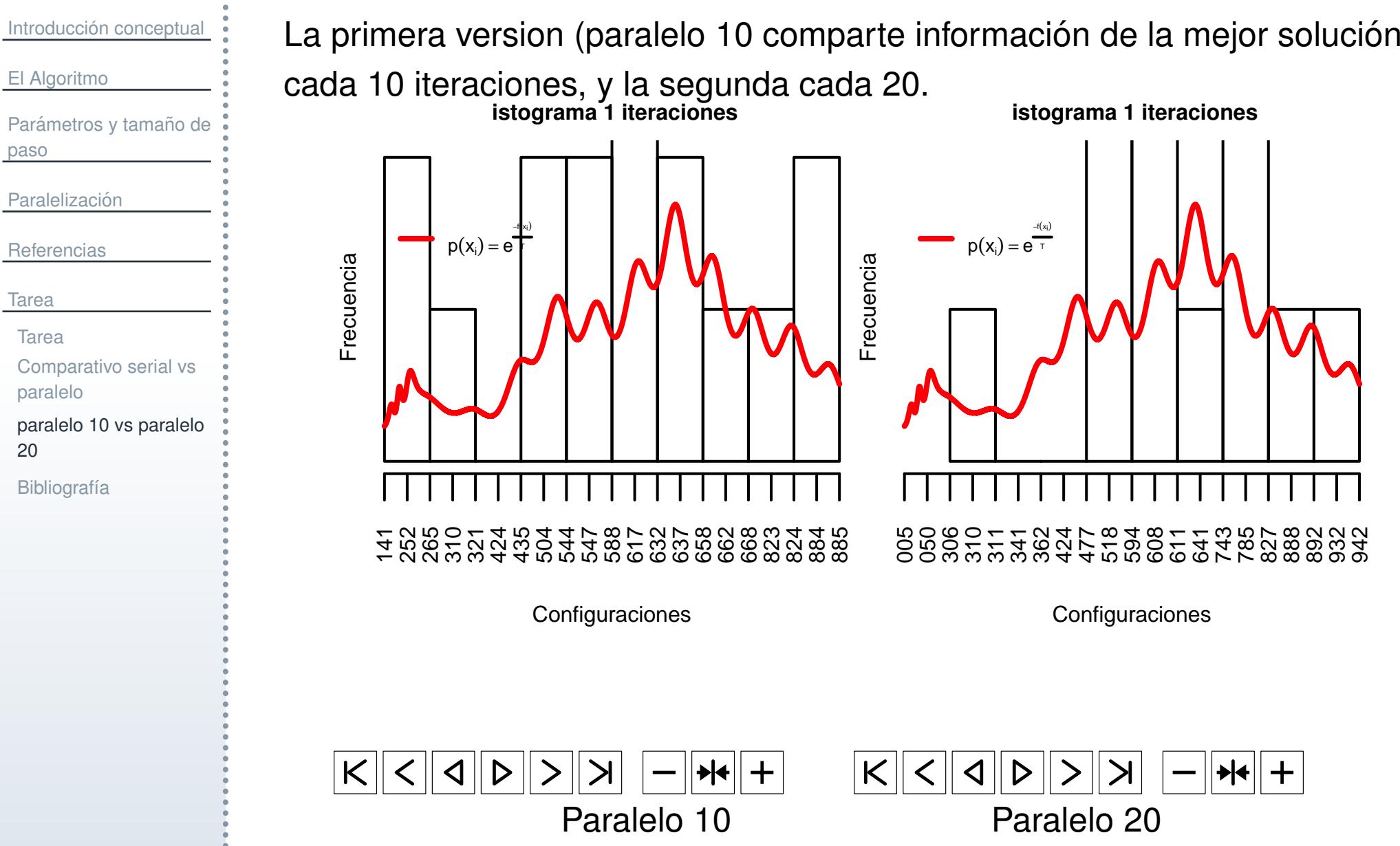

El [Algoritmo](#page-13-0)

**[Referencias](#page-29-0)** 

paso

[Tarea](#page-30-0)

20

[Tarea](#page-31-0)

paralelo

Bibliografía

518 594 608 611 641 743 785 827 888 892 932 942

**D** 

 $+$ 

 $\geq$ 

## **Bibliografía**

## <span id="page-34-0"></span>Introducción [conceptual](#page-1-0) El [Algoritmo](#page-13-0)Parámetros y tamaño de pasoParalelización **[Referencias](#page-29-0)** [Tarea](#page-30-0)[Tarea](#page-31-0)[Comparativo](#page-32-0) serial vsparalelo[paralelo](#page-33-0) 10 vs paralelo20**Bibliografía** [2][5]

#### [1] **Algoritmo Serial**

A. Corana, M. Marchesi and S. Ridella Minimizing Multimodal Functions of Continuous Variables with the "Simulated Annealing" Algorithm. *ACM Transactions on Mathematical Software*, 13(3):262 – 280,1987.

#### **Algoritmo Paralelo con MPI**

J.S. Higginson, R.R. Neptune and F.C. Anderson Simulated parallel annealing withind the neighborhood for optimization of biomechanical systems. *Journal of Biomechanics*, 38(2005):1938 –1942, 2005.

#### [3] **Aqui viene el potencial de Lenard-Jones**

 Das, Swagatam, and P. N. Suganthan. Problem definitions and evaluation criteria for CEC 2011 competition on testing evolutionary algorithms on real world optimization problems. JadavpurUniv., Nanyang Technol. Univ., Kolkata, India, 2010.

#### [4] **Aqui vienen el problema de la esfera y el otro**

 Tang, Ke, Xn Yo, Ponnuthurai Nagaratnam Suganthan, Cara MacNish, Ying-Ping Chen, Chih-Ming Chen, and Zhenyu Yang. Benchmark functions for the CEC2008 special session and competition on large scale global optimization. Nature Inspired Computation and ApplicationsLaboratory, USTC, China, 2007.

#### Generador de aletorios, acuerdense que cada hilo accede a sus propias semillas y vari**ables**

Mohanty, Siddhant, A. K. Mohanty, and F. Carminati. Efficient pseudo-random number generation for Monte-Carlo simulations using graphic processors. Journal of Physics: Conference Series.